University of Freiburg Dept. of Computer Science Prof. Dr. F. Kuhn M. Fuchs, G. Schmid

# Algorithms and Datastructures Summer Term 2024 Exercise Sheet 1

Due: Wednesday, April 24th, 12 pm

#### Exercise 1: Registration (5 Points)

Register for [Zulip](https://zulip.com/help/getting-started-with-zulip) using the invitation-link given on the website. Note that we use Zulip as forum for questions regarding the lecture and the exercises as well as the platform to hand in submissions to tutors.

### Exercise 2: Quicksort (5 Points)

Implement the algorithm *QuickSort* from the lecture with two different options of how to choose the pivot element: "Element at first position", "Element at random position". Use the template QuickSort.py that is provided on the website. Write a unit test for both the quicksort\_divide and the quicksort\_recursive method. The unit tests should check at least one non-trivial example. If there are critical cases that are easy to check (e.g., an empty input), you should make a unit test for these cases, too.

# Exercise 3: Time Measurement (5 Points)

Measure the runtime of your QuickSort implementation for the two variants of choosing the pivot and for two different kinds of inputs. The first kind of inputs are reversed arrays i.e. arrays of the form  $[n, n-1, \ldots, 2, 1]$ , the second kind are arrays filled with n random integers.

Repeat this for input sizes  $n \in \{100, 200, \ldots, 5000\}$  $n \in \{100, 200, \ldots, 5000\}$  $n \in \{100, 200, \ldots, 5000\}$ .<sup>1</sup> Plot the runtimes of all 4 variants (pivot, input) into the same chart.<sup>[2](#page-0-1)</sup> Use your plots to compare the runtimes and write a short evaluation into the file experience.txt (c.f., Task 4).

# Exercise 4: Submission (5 Points)

Zip your code including the tests and the plots together in one file and send them to your tutor.

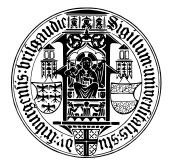

<span id="page-0-1"></span><span id="page-0-0"></span><sup>&</sup>lt;sup>1</sup>A function to generate the arrays and the time measurements is provided in QuickSort.py

<sup>&</sup>lt;sup>2</sup>The differences in runtimes will be most distinct if they are plotted in a single chart with n on the x-axis and the runtime  $T(n)$  on a *linear* and *logarithmic* y-axis.